# Laboratory Manual

(Version 1.0)

for

## **TV Production Lab**

(BA(JMC)-256) BA(JMC) - IV Semester

Compiled by:

#### Dr. Vanshika Bhatia

(Associate Professor, BVICAM, New Delhi)

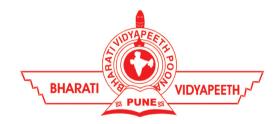

# Bharati Vidyapeeth's Institute of Computer Applications and Management (BVICAM)

A-4, Paschim Vihar, Rohtak Road, New Delhi-63 Visit us at: www.bvicam.in

#### Index

#### List of Abbreviations

#### Declaration

| 1.  | Vision of the Department                   | 1  |
|-----|--------------------------------------------|----|
| 2.  | Mission of the Department                  | 2  |
| 3.  | Programme Educational Objectives (PEOs)    | 3  |
| 4.  | Programme Outcomes (POs)                   | 4  |
| 5.  | Institutional Policy for Students' Conduct | 5  |
| 6.  | Learning Outcomes of Laboratory Work       | 6  |
| 7.  | Course/Lab Outcomes (COs)                  | 6  |
| 8.  | Mapping of COs with POs                    | 7  |
| 9.  | Course/Lab Description                     | 8  |
| 10. | Grading Policy                             | 9  |
| 11. | Lesson Plan                                | 11 |
| 12. | Assignments                                | 12 |

#### List of Abbreviations

BTL Bloom's Taxonomy Level

CE Communication Efficacy

CICP Conduct Investigations of Complex Computing Problems

CK Computational Knowledge

CO Course Outcome

DAC Departmental Advisory Committee

DDS Design and Development of Solutions

I&E Innovation and Entrepreneurship

I&T Individual & Team Work

IQAC Internal Quality Assurance Cell

LLL Life-Long Learning

MTU Modern Tool Usage

PA Problem Analysis

PE Professional Ethics

PEO Programme Educational Objective

PMF Project Management and Finance

PO Programme Outcome

SEC Societal and Envoirnmental Concern

#### Declaration

Department : Department of Journalism & Mass

Communication

Course, Year and the

Semester to which Lab is

offered

: BA(JMC) - II Year, IV Semester

Name of the Lab Course : TV Production Lab

Course Code : BA(JMC)- 256

Version No. : 1.0

Name of Course/Lab

Teacher(s)

: Dr. Vanshika Bhatia

Laboratory Manual

Committee

1. Mrs. Vaishali Joshi, Chairperson

2. Dr. Anupam Baliyan, Member

3. Dr. Ritika Wason, Member

4. Mrs. Tanya Pathak Garg, Member

5. Mr. Uttam Singh Bist, Member

6. Prof. P. S. Grover, Margdarshak

7. Mr. Amit Sharma, Alumni & Industry Expert

8. Mr. Manish Kumar, Concerned Subject

Teacher, Convener

Approved by : DAC Date: ??/??/2023

Approved by : IQAC Date: ??/??/2023

Signature Signature Signature

(Course Teacher) (Head of Department) (IQAC Coordinator)

#### 1. Vision of the Department

To become a Centre of excellence in the field of Computer Science and Applications, to contribute effectively in the rapidly changing global economy directed towards national development ensuring prosperity for the mankind.

#### 2. Mission of the Department

- M<sub>1</sub> To produce quality professionals as per global industry standards in the field of journalism & mass communication.
- M<sub>2</sub> To foster technical & entrepreneurial skills and innovation & research capabilities for the all-round development of budding professionals.
- M<sub>3</sub> To promote analytical and collaborative life-long learning skills amongst students and faculty members.
- M<sub>4</sub> To inculcate strong ethical values and professional behaviour while giving equal emphasis to social commitments and nation-building.

#### 3. Programme Educational Objectives (PEOs)

The PEOs for the MCA programme are as follows:

- PEO<sub>1</sub> Exhibit professional competencies and knowledge for being a successful technocrat.
- PEO<sub>2</sub> Adopt creative and innovative practices to solve real-life complex problems.
- PEO<sub>3</sub> Be a lifelong learner and contribute effectively to the betterment of the society.
- PEO<sub>4</sub> Be effective and inspiring leader for fellow professionals and face the challenges of the rapidly changing multi-dimensional, contemporary world.

#### 4. Programme Outcomes (POs)

- PO<sub>1</sub> Critical Thinking
- PO<sub>2</sub> Effective Communication
- PO<sub>3</sub> Social Interaction
- PO<sub>4</sub> Effective Citizenship
- PO<sub>5</sub> Ethics
- PO<sub>6</sub> Environment and Sustainability
- PO<sub>7</sub> Self-directed and Life-long Learning
- PO<sub>8</sub> Modern Tools Usage
- PO<sub>9</sub> Project Management and Finance
- PO<sub>10</sub> 2-3 PSOs are to be designed based on the COs.

#### 5. Institutional Policy for Students' Conduct

The following guidelines shall be followed:-

- 5.1 All the students in their introductory Lab. shall be assigned a system, which shall be their workplace for the complete semester. Students can store records of all their Lab. assignments on their individual workstations.
- 5.2 Introductory Lab. shall include an introduction to the appropriate software/tool, followed by a basic Introductory Assignment having Practice Questions. All the students are expected to complete this assignment within a week time, as the same shall be assessed through a lab. test.
- Each week the instructor, in parallel to respective topics covered in the theory lecture, shall assign a set of practical problems to the students in form of Assignments (A, B, C, .....). The problems in these assignments shall be divided into two parts. The first set of Problems shall be compulsory for all the students and its record need to be maintained in the Prcatical File, having prescribed format, as given in Appendix-A. All the students should get the weekly assigntment checked and signed in the Practical File by the respective teacher in the immediate succeeding week. The second set of problems are Advanced Problems and shall be optional. Student may solve these advanced problems for their further practice.
- 5.4 Cellular phones, pagers, CD players, radios and similar devices are prohibited in the classrooms, laboratories and examination halls.
- 5.5 Laptop-size computers/Tablets may be used in lectures for the purpose of taking notes or working on team-projects.
- 5.6 The internal practical exam shall be conducted towards the end of the semester and shall include the complete set of Lab exercises conducted as syllabus. However, students shall be assessed on continuos basis through

overall performances in regular lab. tests, both announced and surprise and viva-voce.

- 5.7 The respective faculty shall prepare and submit sufficient number of practical sets of computing problems to the Dean (Examinations), atleast two weeks prior to the actual exam. It is the responsibility of the faculty to ensure that a set should not be repeated for more than 5 students in a given batch.
- 5.8 The exam shall be of 3 hours duration where the student shall be expected to implement solutions to his/her assigned set of problems on appropriate software tools in the lab.
- 5.9 Once implemented, student shall also appropriately document code implemented in the assigned answer sheets, which shall be submitted at the end of the examination. All the students shall also appear for vivavoce examination during the exam.
- 5.10 Co-operate, Collaborate and Explore for the best individual learning outcomes but copying or entering into the act of plagiarism is strictly prohibited.

### 6. Learning Outcomes of Laboratory Work

The student shall demonstrate the ability to:

- ☑ Verify and Implement the concepts and theory learnt in class.
- ☑ Code and use Software Tools to solve problems and present their optimal solutions.
- ☑ Apply numerical/statistical formulas for solving problems/questions.
- ☑ Develop and apply critical thinking skills.
- ☑ Design and present Lab as well as project reports.

- ☑ Apply appropriate methods for the analysis of raw data.
- ☑ Perform logical troubleshooting as and when required.
- ☑ Work effectively as a member of a team in varying roles as need be.
- ☑ Communicate effectively, both oral and written.
- ☑ Cultivate ethics, social empathy, creativity and entrepreneurial mindset.

#### 7. Course/Lab Outcomes (COs)

- CO<sub>1</sub> Demonstrate planning skills for a video programme.(BTL2)
- CO<sub>2</sub> Prepare a story board and shortlist for production. (BTL6)
- CO<sub>3</sub> Create floor plan and budget of a programme. (BTL6)
- CO<sub>4</sub> Produce a video programmee. (BTL6)

#### 8. Mapping of CO's with PO's

Table 1: Mapping of CO's with PO's

| PO/CO           | PO <sub>1</sub> | PO <sub>2</sub> | PO <sub>3</sub> | PO <sub>4</sub> | PO <sub>5</sub> | PO <sub>6</sub> | PO <sub>7</sub> | PO <sub>8</sub> | PO <sub>9</sub> | PO <sub>10</sub> |
|-----------------|-----------------|-----------------|-----------------|-----------------|-----------------|-----------------|-----------------|-----------------|-----------------|------------------|
| CO <sub>1</sub> | 2               | 3               |                 | 1               | 3               |                 | 3               | 1               |                 | 2                |
| CO <sub>2</sub> | 3               | 2               |                 | 1               | 2               | 2               | 3               | 2               |                 | 3                |
| CO <sub>3</sub> | 3               | 2               | 1               | 1               | 3               |                 | 3               | 1               |                 | 3                |
| CO <sub>4</sub> | 3               | 3               | 2               | 2               | 3               | 1               | 3               | 3               | 1               | 3                |

#### 9. Course/Lab Description

Course (Lab) Title : Television Production Lab.

Course (Lab) Code : BAJMC -256

Credits : 01

Pre-requisites : Programming in 'C', Basics of Tree/Graph Theory

Academic Session : January to June

Contact Hours/Week : 02 (01 Lab of 02 Hours/Week)

Internal Assessment : 40 Marks

External Assessment : 60 Marks

# 10. Grading Policy

| Item                        | Points | Marks | Remarks                      |
|-----------------------------|--------|-------|------------------------------|
| Weekly Lab Assignments,     | 10     | 10    | Closed Book/Open Book        |
| including Practical Files   |        |       |                              |
| Internal End-Term Practical | 20     | 10    | Closed Book                  |
| Examination                 |        |       |                              |
| Viva-Voce                   | 10     | 10    | Closed Book                  |
| Project                     | 10     | 10    | Innovative Applications of   |
|                             |        |       | Programming                  |
| External End-Term           | 60     | 60    | Closed Book (conducted and   |
| Examinations                |        |       | evaluated by the University) |
|                             | Total  | 100   |                              |

#### 11. Lesson Plan

| Wee | La | Topics/Concepts to be Covered                                                                                                    | Referen |  |
|-----|----|----------------------------------------------------------------------------------------------------|---------|--|
| k   | b  |                                                                                                    | ce of   |  |
| No. | No |                                                                                                    | Lab     |  |
|     |    |                                                                                                    | Manual  |  |
| 1.  | 1. | Video Brief: Documentary project                                                                                                    | AP 1    |  |
|     |    | Idea: Students are free to choose any topic of their interest and passion for the Documentary project. The idea should be creative, educational, or thought-provoking, catering to a specific audience. |         |  |
|     |    | Target Audience: Identify the target audience for the chosen topic (e.g., students, hobbyists, professionals, the general public).                                                                      |         |  |
|     |    | Synopsis: Provide a brief overview of the video's content and objectives, highlighting the key points to be covered.                                                                                    |         |  |
|     |    | Treatment: Explain the style and approach the video will take to engage the audience effectively.                                                                                                    |         |  |
|     |    | Duration: The video should be 5-10 minutes long including the title, depending on the complexity of the chosen topic and content.                                                                       |         |  |
|     |    | Format: Decide on the appropriate format for the video (e.g., documentary).                                                                                                    |         |  |
|     |    |                                                                                                    |         |  |
|     | 2. | Title: Video Production Assignment – Make a fiction on Self-Chosen Topic from the given categories (Action, Adventure, Comedy, Drama, Fantasy, Historical, Horror, Thriller)                            |         |  |
|     |    | Video Brief:                                                                                                    |         |  |
|     |    | Idea: Students are free to choose any topic of their interest and passion for the Documentary project. The idea should be creative, educational, or thought-provoking, catering to a specific audience. |         |  |
|     |    | Target Audience: Identify the target audience for the chosen topic (e.g., students, hobbyists, professionals, the general public).                                                                      |         |  |
|     |    | Synopsis: Provide a brief overview of the video's content and objectives, highlighting the key points to be covered.                                                                                    |         |  |
|     |    | Treatment: Explain the style and approach the video will take to                                                                                                    |         |  |

| Wee<br>k<br>No. | La<br>b<br>No | Topics/Concepts to be Covered                                                                                                    | Referen<br>ce of<br>Lab<br>Manual |
|-----------------|---------------|----------------------------------------------------------------------------------------------------|-----------------------------------|
|                 |               | engage the audience effectively.                                                                                                    |                                   |
|                 |               | Duration: The video should be 5-10 minutes long, including the title, depending on the complexity of the chosen topic and content.                                                                                                    |                                   |
|                 |               | Format: Decide on the appropriate format for the video (e.g., documentary).                                                                                                    |                                   |
| 2.              | 3.            | Video Script: Documentary                                                                                                    | BPQ 1                             |
|                 |               | <ul> <li>Students must write a detailed script for the video, including the<br/>narration, dialogue, and visuals. The script should effectively convey<br/>the main points and flow of the video, ensuring a cohesive and<br/>engaging narrative.</li> </ul> |                                   |
|                 | 4.            | Video Script: Fiction                                                                                                    | BAQ 2                             |
|                 |               | <ul> <li>Students must write a detailed script for the video, including the<br/>narration, dialogue, and visuals. The script should effectively convey<br/>the main points and flow of the video, ensuring a cohesive and<br/>engaging narrative.</li> </ul> |                                   |
| 3.              | 5.            | Shooting Script: Documentary                                                                                                    | CAP 3                             |
|                 |               | <ul> <li>Develop a shooting script that outlines the technical details for each<br/>shot, camera angles, locations, and any required props or special<br/>effects. This script will serve as a guide during the actual filming<br/>process.</li> </ul>       |                                   |
|                 | 6.            | Screen Play: Fiction                                                                                                    | CAQ3                              |
|                 |               | <ul> <li>Develop a shooting script that outlines the technical details for each<br/>shot, camera angles, locations, and any required props or special<br/>effects. This script will serve as a guide during the actual filming<br/>process.</li> </ul>       |                                   |
| 4.              | 7.            | Storyboard: Documentary                                                                                                    | DAP 4                             |
|                 |               | <ul> <li>Create a comprehensive storyboard with illustrations or images<br/>representing each scene of the video. The storyboard will help<br/>visualize the video's progression and ensure consistency with the<br/>script.</li> </ul>                      |                                   |

| Wee<br>k<br>No. | La<br>b<br>No | Topics/Concepts to be Covered                                                                                                    | Referen<br>ce of<br>Lab<br>Manual |
|-----------------|---------------|----------------------------------------------------------------------------------------------------|-----------------------------------|
|                 | 8.            | <ul> <li>Create a comprehensive storyboard with illustrations or images representing each scene of the video. The storyboard will help visualize the video's progression and ensure consistency with the script.</li> </ul>                                                                                                    | DAQ 4                             |
| 5.              | 9.            | Develop a detailed production schedule outlining the timeline for pre- production, production, and post-production phases. Include specific dates for scriptwriting, filming, editing, and finalization.                                                                                                    | EAP 5                             |
|                 | 10.           | Develop a detailed production schedule outlining the timeline for pre- production, production, and post-production phases. Include specific dates for scriptwriting, filming, editing, and finalization.                                                                                                    | EAQ 5                             |
| 6.              | 11.           | Floor, Light, and Audio Plan: Documentary  Students need to prepare a floor plan, light plan, and audio plan for the video shoot. The floor plan will indicate the layout of shooting locations and the arrangement of equipment. The light plan will outline the lighting requirements for each scene, and the audio plan will specify microphone placement and sound recording strategy.                                    | FAP 6                             |
| 7.              |               | Floor, Light, and Audio Plan: Fiction  Students need to prepare a floor plan, light plan, and audio plan for the video shoot. The floor plan will indicate the layout of shooting locations and the arrangement of equipment. The light plan will outline the lighting requirements for each scene, and the audio plan will specify microphone placement and sound recording strategy.  Finalize Production Crew: Documentary | FAQ 6  GAP 7                      |
| ,.              | 10.           | <ul> <li>Depending on the scope and complexity of the video project, students<br/>may need to form a production crew, including roles such as director,<br/>camera operator, sound technician, editor, and production assistant.</li> </ul>                                                                                                    | <i>O/11 /</i>                     |
|                 | 14.           | <ul> <li>Depending on the scope and complexity of the video project, students may need to form a production crew, including roles such as director, camera operator, sound technician, editor, and production assistant.</li> </ul>                                                                                                    | GAQ7                              |

| Wee<br>k<br>No. | La<br>b<br>No | Topics/Concepts to be Covered                                                                                                    | Referen<br>ce of<br>Lab<br>Manual |
|-----------------|---------------|----------------------------------------------------------------------------------------------------|-----------------------------------|
| 8.              | 15.           | Students must prepare a budget that outlines the estimated costs for the entire video production process. This should include expenses for equipment rental, props, transportation, crew payments (if applicable), and any post-production software or resources. |                                   |
|                 | 16.           | Students must prepare a budget that outlines the estimated costs for the entire video production process. This should include expenses for equipment rental, props, transportation, crew payments (if applicable), and any post-production software or resources. |                                   |
| 9.              | 17.           | Produce Documentary project                                                                                                    | IAP 9                             |
|                 | 18.           | Produce Fiction project                                                                                                    | IAQ 9                             |

# 12. Assignments

Assignment Set: A (Linked List)

\*\*\*\*\*